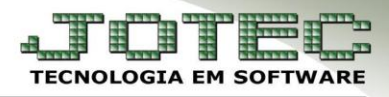

## **CADASTRO DE RAMO DE ATIVIDADE**

## *Acesse: Faturamento* **>** *Arquivo* **>** *Ramo de atividade:*

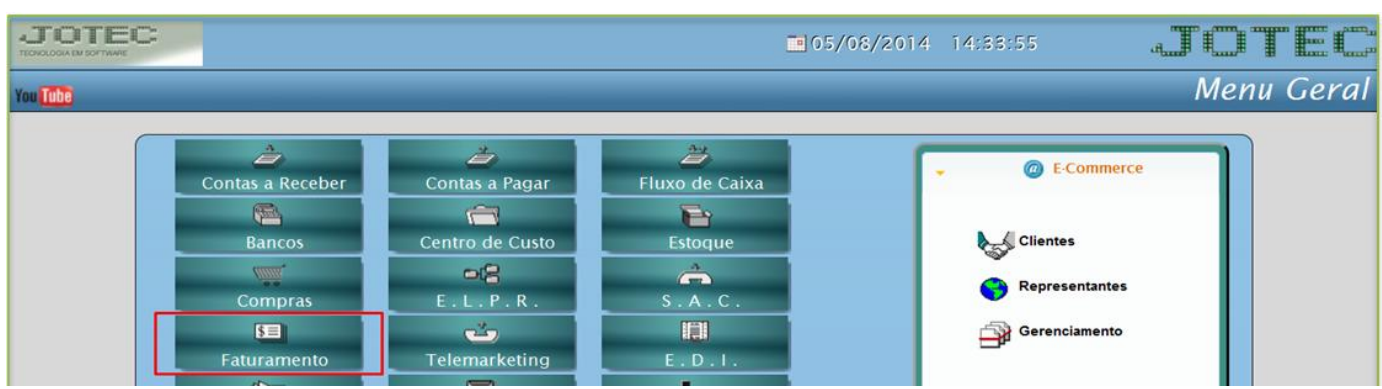

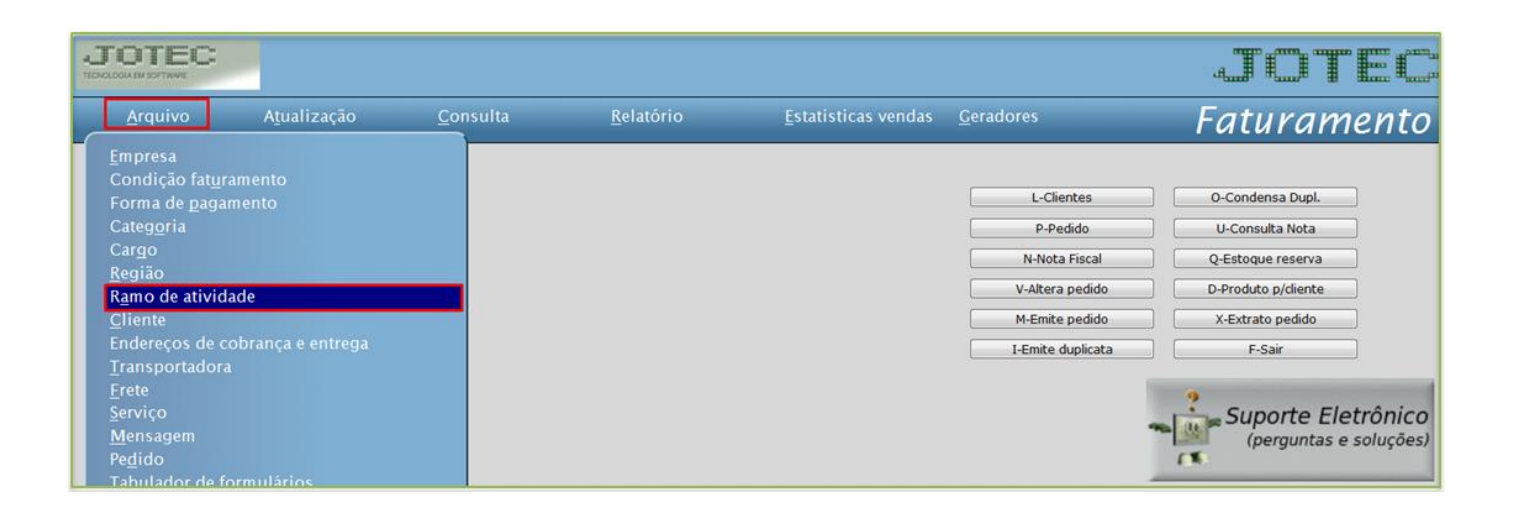

 Cadastre o ramo de atividade conforme a ilustração abaixo, preenchendo os campos: *(1) Código, (2) Descrição* e clique no *disquete* para incluir.

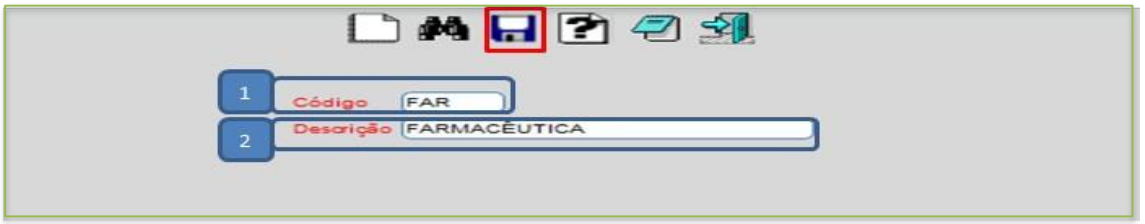

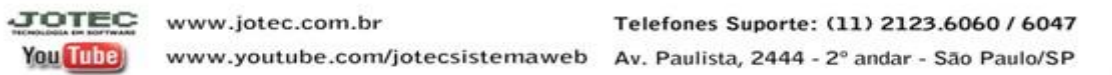